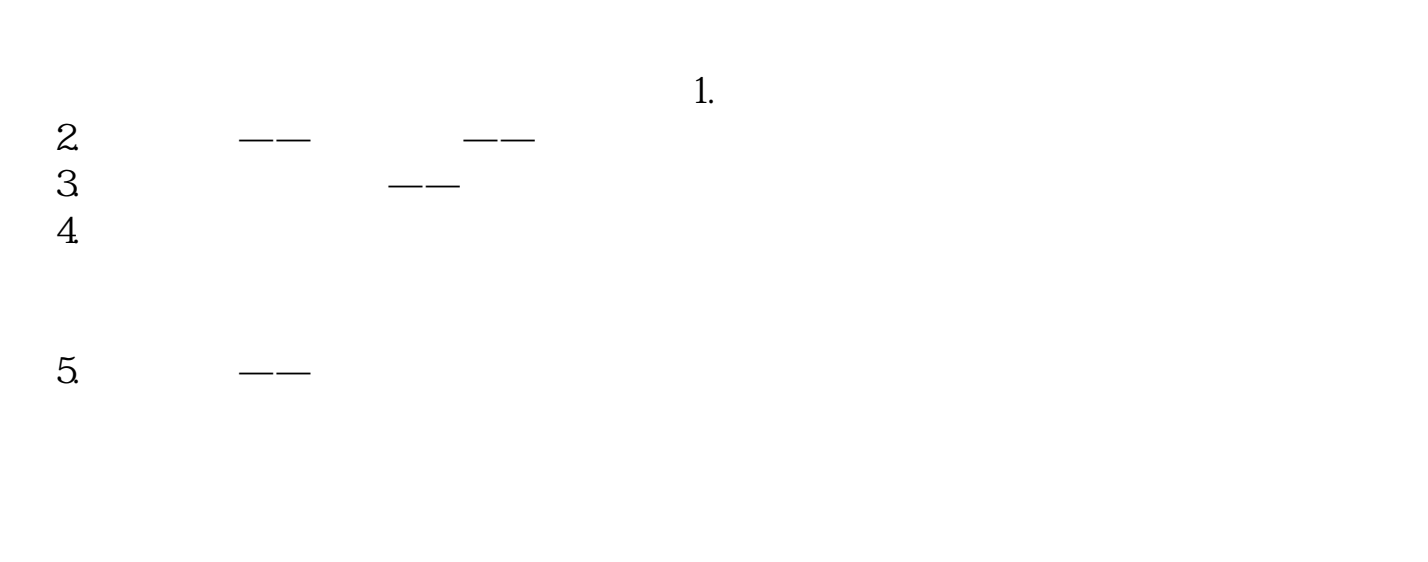

**股票指标如何导入;如何导入股票指标公式-股识吧**

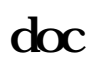

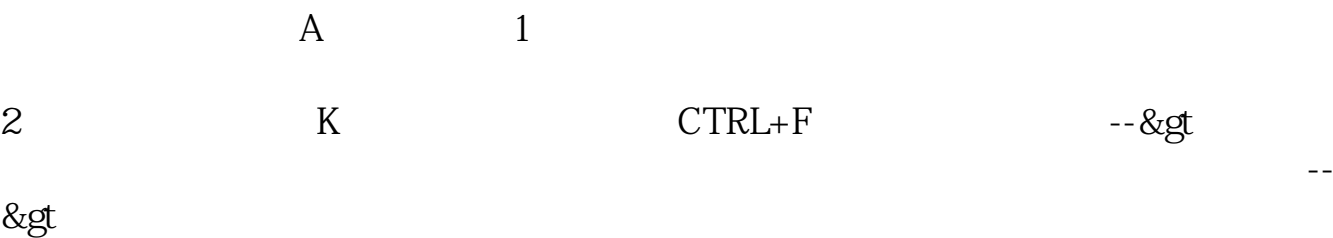

--&gt --&gt

--&gt

--&gt

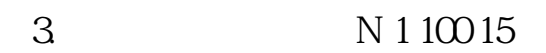

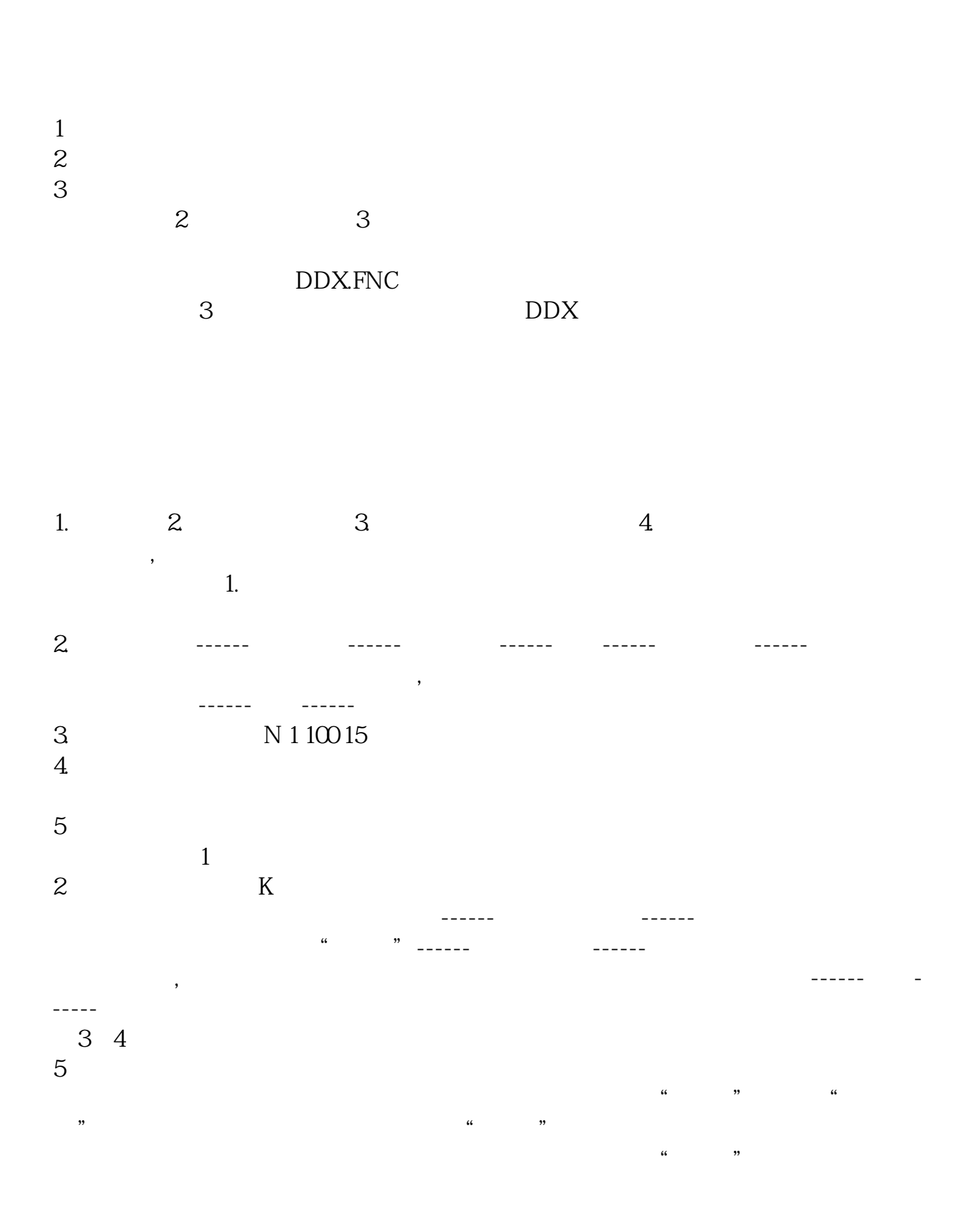

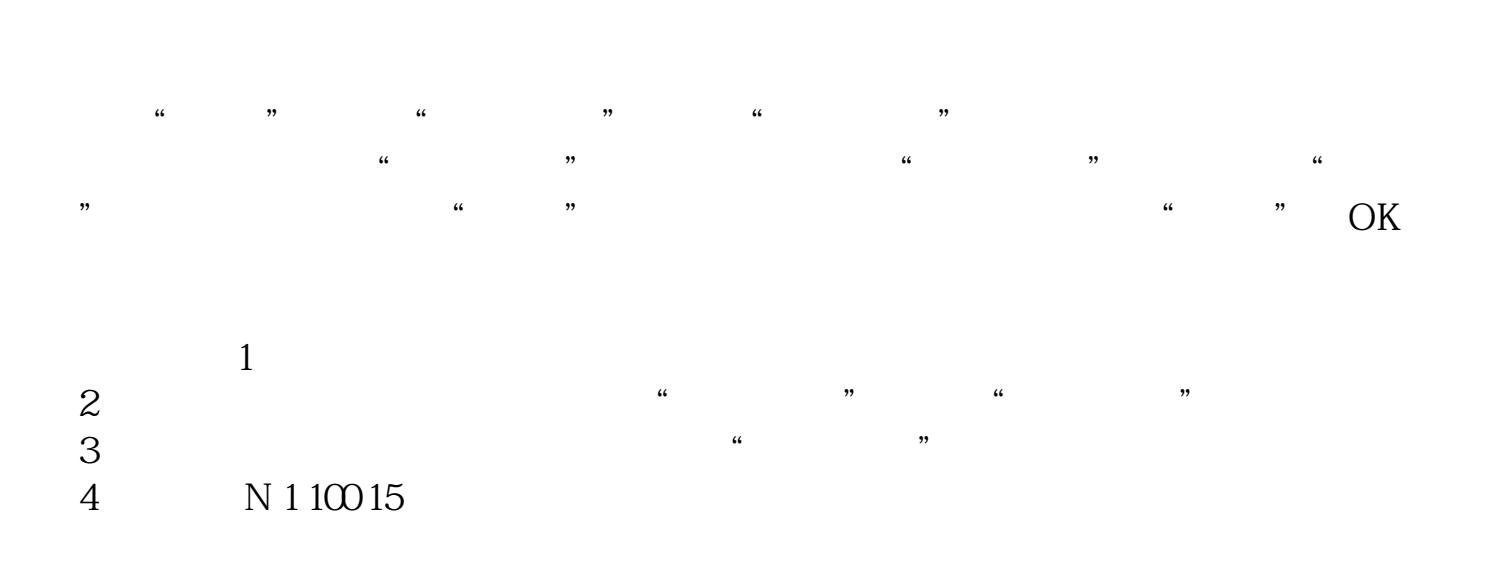

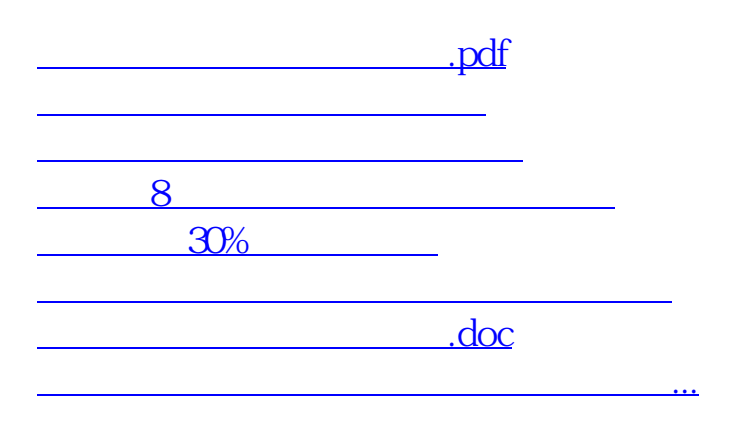

????????????????????????????? <https://www.gupiaozhishiba.com/author/40779976.html>